### **Workshop Literaturrecherche**

**Diplomandenkonversatorium SS 2007**

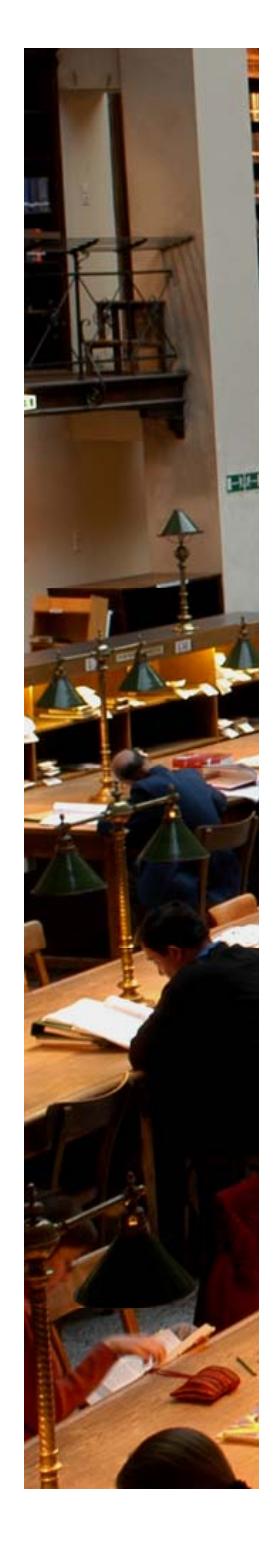

# **Agenda**

- Literaturrecherche wozu?
- Wie finde ich relevante Literatur?
- Wie beschaffe ich mir Literatur?
- Wie verwalte ich Literatur?

# **Wozu Literaturrecherche? Literaturrecherche?**

1. Formale Anforderung für gute wissenschaftliche Praxis

#### **Abschnitt I I. §1 (1) Punkt 1 : 1 .**

"Untersuchungen müssen lege artis durchgeführt werden. Die Kenntnis des aktuellen Forschungsstands und der angemessenen Methoden ist dabei unabdingbar."

MtlBl der Universität Wien, Stk. 15, Nr. 112, 31.1.2006

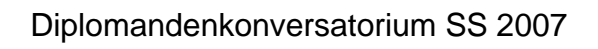

# **Wozu Literaturrecherche? Literaturrecherche?**

2. Abgrenzung

Abgrenzung von bestehenden wissenschaftlichen Arbeiten

3. Ideenfindung

Neue Fragestellungen werden oft in der Conclusio wissenschaftlicher Arbeiten aufgeworfen

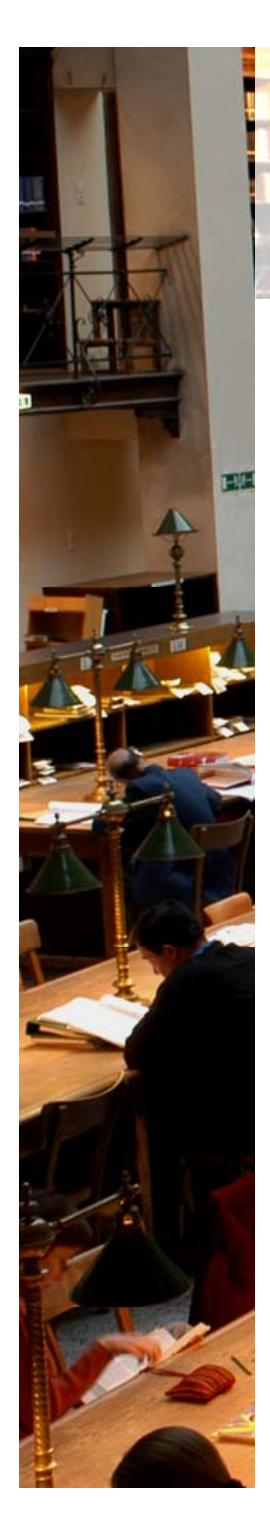

### **Relevante Literatur identifizieren**

- 1.. Betreuer → Ausgangsliteratur
- 2. Re ferenzen in der Ausgangsliteratu r
- 3. Datenbanken (Bibliothekskataloge, wissenschaftl. Journale ) und Suchmaschinen (siehe unten) Nach Autoren, Stichworten oder speziellen Themen

### **Literatur beschaffen**

- • Bibliothek
	- – Bücherkataloge (OPAC) http://opac.univie.ac.at
	- – EZB (online Zugriff auf .pdf Dateien) http://www.ub.univie.ac.at/digibib/ezb.html
- • Datenbanken
	- ABI/INFORMhttp://proquest.umi.com/login
	- –ScienceDirect http://www.sciencedirect.com
	- JSTORhttp://www.jstor.org
	- Econlit http://www.econlit.org

## **Literatur beschaffen**

- Suchmaschinen
	- – v.a. relevant für unpublizierte Arbeiten http://scholar.google.com
- •**Betreuer**
- • Dokumentlieferung
	- –http://www.subito-doc.de/

(ca 5,00 € je Dokument)

### **Literatur beschaffen**

Zugriff auf Datenbanken meist durch IP - Überprüfung gesichert

**→PCs in Computerräumen der Universität** benutzen

 $\rightarrow$  VPN Verbindung herstellen ganz einfach mit unet-Account unter http://univpn.univie.ac.at

Diplomandenkonversatorium SS 2007

#### Benutzen Sie Literaturverwaltungs programme!

**Arbeiten mit Literatur**

- zB: für LATEX: JabRef (open source & free) für Word: EndNote (kostenpflichtig) oder Zotero (http://www.zotero.org open source & free)
- 1. Dokumentation
- 2. Integration in Textverarbeitung